## MASIS BARCODE TECHNOLOGIES

Portal > Knowledgebase > Cloud > AssetCloud & InventoryCloud: Improving receipt performance

AssetCloud & InventoryCloud: Improving receipt performance Scott Leonard - 2022-07-28 - in Cloud

July 2022

Wasp is continually improving performance of our Cloud products. We are making improvements to the performance of builtin receipts, but customers will need to make manual changes to any receipts they may have customized to see the same performance improvement.

Based on our experience, the following changes improve performance by many factors.

\_\_\_\_\_

## Instructions:

1. Find a customized receipt based off a stock transaction receipt (all receipts are

- actually small reports).
- 2. On-Premise customers only: Look at the SQL Query in the MRT file.
- 3. Cloud-web customers only: Look at the SQL Query in the Report Designer for the report. **See below for screenshots.**
- Check if the where clause contains "some-view-name.transaction\_batch\_no = {BatchNo}".
- 5. If it does, change that to

```
some-view-name .transaction_id in (Select asset_transaction_id
from {schema}.[asset_transaction]
where asset_trans_batch_no = {BatchNo}
and (asset_transaction.asset_trans_batch_no<&gt;(0)) )
```

OP only: Note the use of < for "<" and &gt; for ">".

Web only: use the < and > characters.

\_\_\_\_\_\_

## **Examples:**

For example, based off the "Inventory Move Receipt.mrt".

Find the SQL query and note the where clause. In this example,

```
<SqlCommand>select * from {schema}.vltemMoveTransaction
where vltemMoveTransaction.transaction_batch_no =
{BatchNo}</SqlCommand>
```

This "where" clause should be fine, but SQL's default choice is not efficient. Changing the where clause will provide a significant performance improvement.

```
where vItemMoveTransaction.transaction_id in (Select asset_transaction_id
from {schema}.[asset_transaction]
where asset_trans_batch_no = {BatchNo}
and (asset_transaction.asset_trans_batch_no<&gt;(0)) )
```

The SQL query would now look like the following:

```
<SqlCommand>select * from {schema}.vltemMoveTransaction
where vltemMoveTransaction.transaction_id in (Select asset_transaction_id
from {schema}.[asset_transaction]
where asset_trans_batch_no = {BatchNo}
and (asset_transaction.asset_trans_batch_no&lt;&gt;(0)) )</sqlCommand>
```

Another example would be a receipt based on "Inventory Reconcile Receipt.mrt".

<SqlCommand>select \* from {schema}.vltemReconcileTransaction

```
{BatchNo} </SqlCommand>
Would change to:
     <SqlCommand>select * from {schema}.vltemReconcileTransaction
     where vItemReconcileTransaction.transaction_id in (Select asset_transaction_id
     from {schema}.[asset transaction]
     where asset trans batch no = {BatchNo}
     and (asset transaction.asset trans batch no<&gt;(0)) )</sglCommand>
______
Another example is "Inventory Remove Receipt.mrt":
     <SqlCommand>select * from {schema}.vltemRemoveTransaction
     where vitemRemoveTransaction.transaction batch no = {BatchNo}
     and vItemRemoveTransaction.asset trans other trans id != 0</SqlCommand>
Becomes:
     <SqlCommand>select * from {schema}.vltemRemoveTransaction
     where vItemRemoveTransaction.transaction id in (Select asset transaction id
     from {schema}.[asset transaction]
     where asset trans batch no = {BatchNo}
     and (asset transaction.asset trans batch no<&gt;(0)))
     and vItemRemoveTransaction.asset trans other trans id != 0</SqlCommand>
______
Another example is "Inventory Check Out Receipt.mrt":
     <SqlCommand>select * from {schema}.vltemCheckOutTransaction
     where vItemCheckOutTransaction.transaction batch no in
     ({BatchNo})</SqlCommand>
Becomes:
     <SqlCommand>select * from {schema}.vltemCheckOutTransaction
     where vItemCheckOutTransaction.transaction id in (Select asset transaction id
     from {schema}.[asset transaction]
     where asset_trans_batch_no = {BatchNo}
     and (asset transaction.asset trans batch no<&gt;(0)) )</SqlCommand>
_____
Other improvable receipts include:
     "Add Transaction Label.mrt"
     "Inventory Add Receipt.mrt"
```

"Inventory Adjust Receipt.mrt"

where vltemReconcileTransaction.transaction\_batch\_no =

"Inventory Build Receipt.mrt"

"Inventory Check In Receipt.mrt"

\_\_\_\_\_\_

## Screenshots for editing receipt reports in the Cloud-Web products:

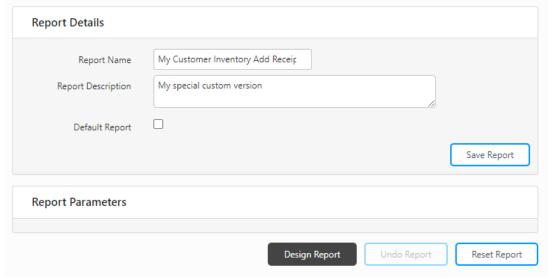

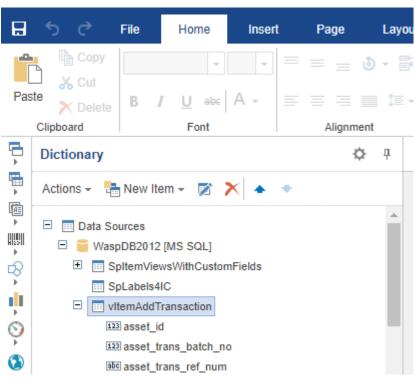

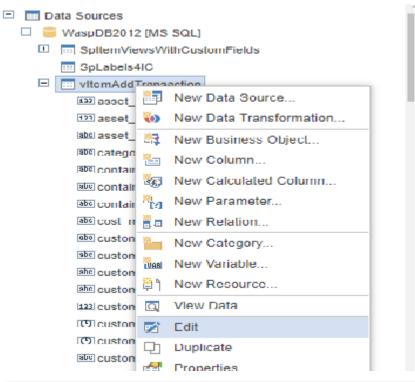

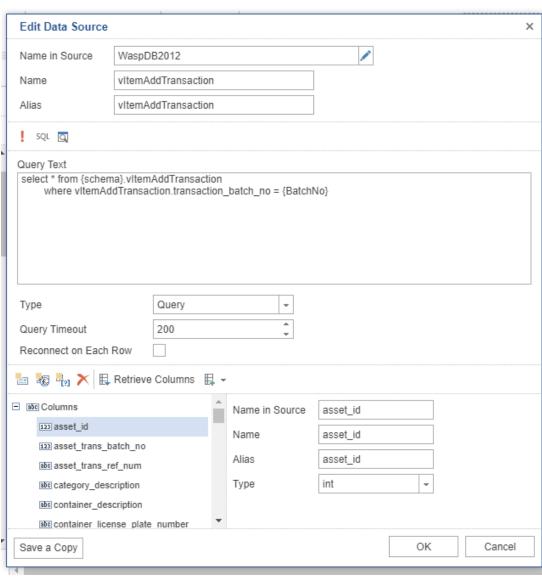

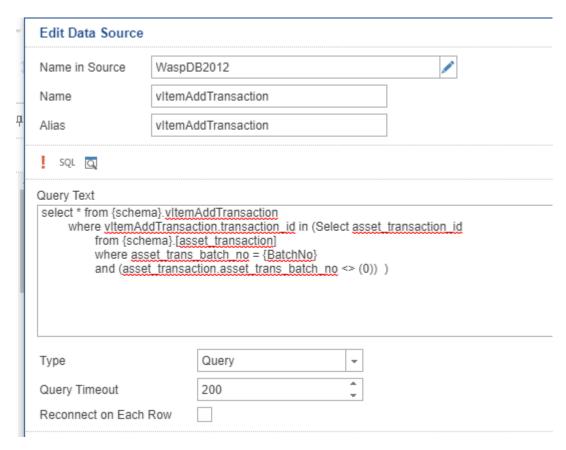

>>> Note this way does NOT use the < and &gt;

Click the ! to run the query to check syntax.

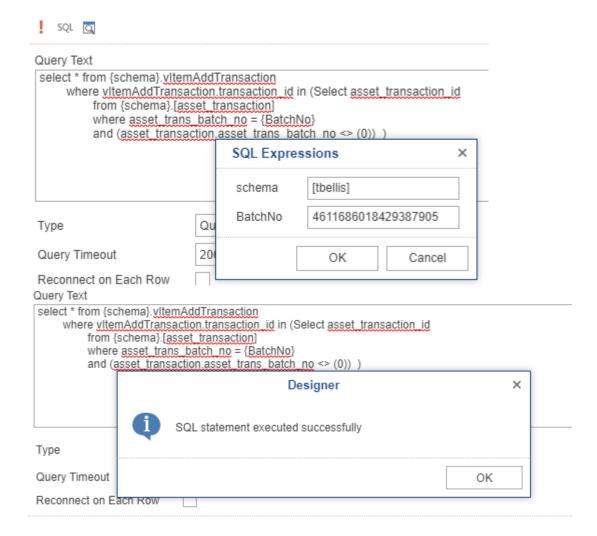